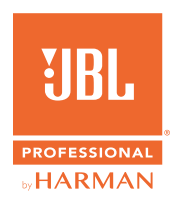

## PRX915/918XL GUIA DE INÍCIO RÁPIDO

- **1. ALIMENTAÇÃO DA UNIDADE**
	- 1. Ligue o cabo de alimentação ao Conector de alimentação CA **(J)**.
	- 2. Prima o botão Ligar/desligar **[E]**  durante 0,5 segundos para ligar.

## **2. LIGAR AS ENTRADAS**

- 1. Rode o Volume principal **(G)** para a esquerda até o ecrã LCD apresentar 400 dB antes de ligar as entradas.
- 2. Ligue os dispositivos às Tomadas de entrada **(B)**.
- 3. Rode o Volume principal **(G)** até alcançar o volume desejado.

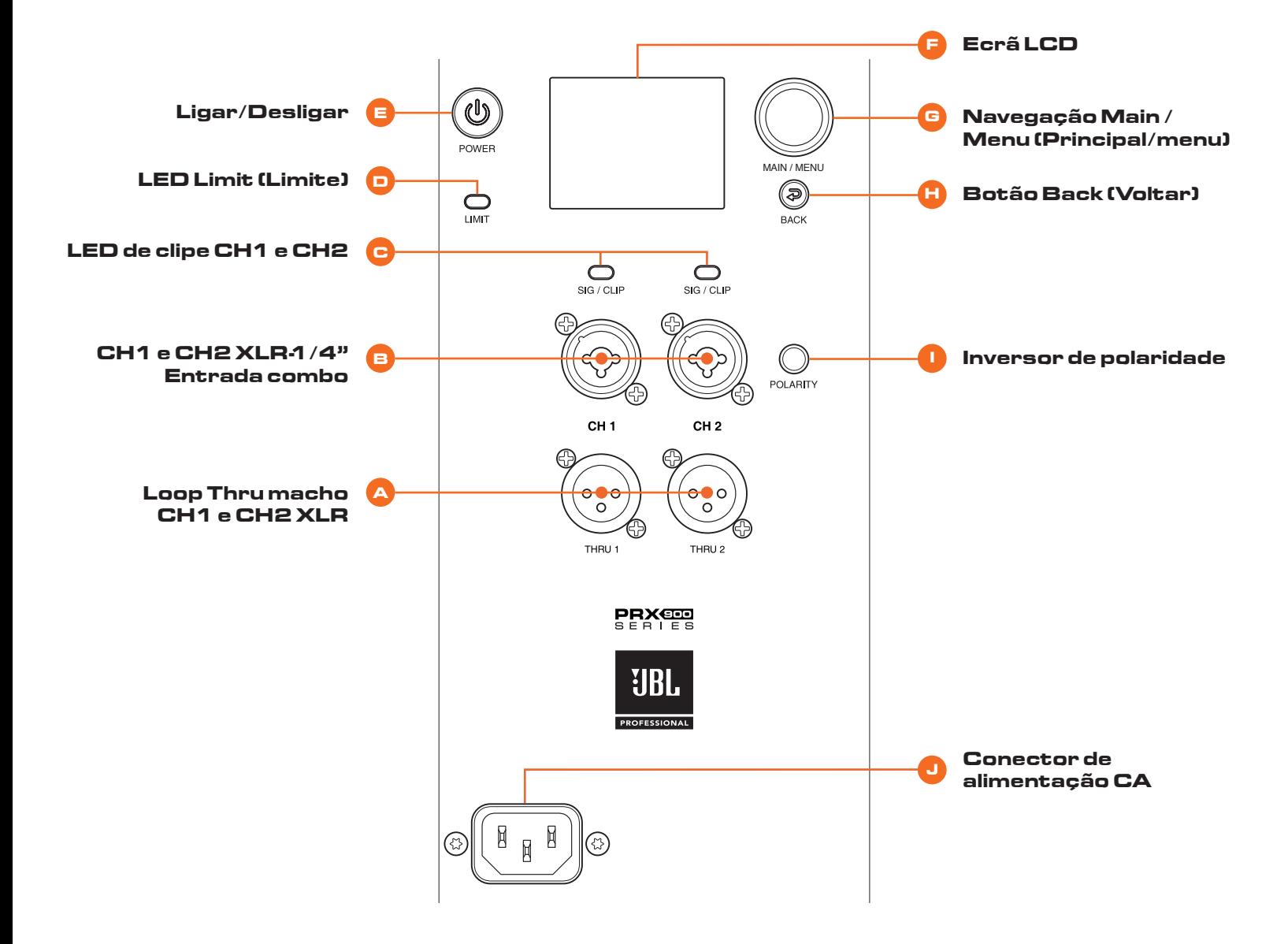

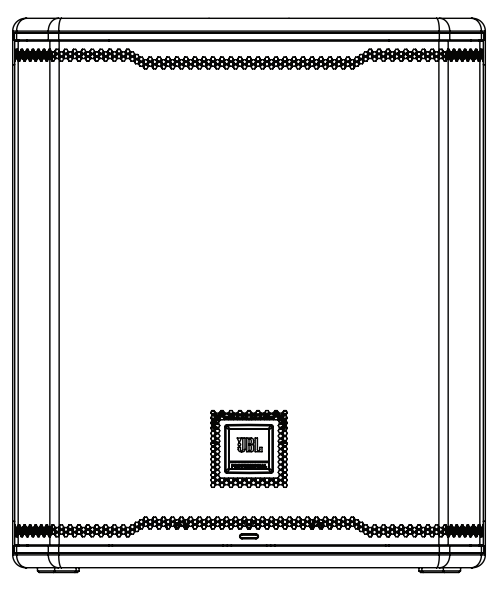

**Posição do altifalante principal Montagem em suporte vertical**

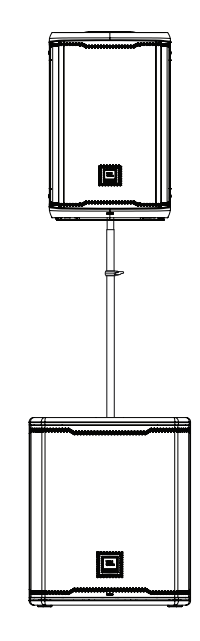

## **4. JBL PRO CONNECT**

- 1. A aplicação JBL Pro Connect é uma aplicação de controlo de baixo consumo por Bluetooth utilizada para controlar remotamente as funcionalidades do PRX915/918XLF.É uma aplicação gratuita para iOS e Android.
- 2. Para obter a melhor experiência, recomendamos que todos os utilizadores descarreguem a aplicação e garantam que a sua unidade está a funcionar com o firmware mais recente.

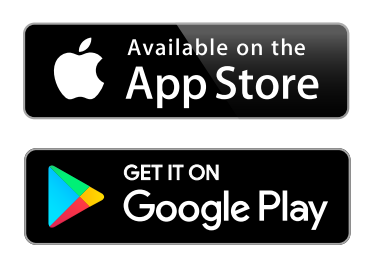

Pour la version française de ce document, veuillez visiter le site www.jblpro.com/prx900

Die deutsche Version dieses Dokuments finden Sie unter www.jblpro.com/prx900

Para la versión en español de este documento, por favor visite www.jblpro.com/prx900

Para a versão em português deste documento, visite www.jblpro.com/prx900

Per la versione italiana di questo documento, visitare www.jblpro.com/prx900

이 문서의 한국어 버전은 www.jblpro.com/prx900 를 방문하십시오문하십시오

有關本文檔的中文版,請訪問 www.jblpro.com/prx900

For the English version of this document, please visit www.jblpro.com/prx900

**Para obter a documentação completa, visite**  www.jblpro.com/prx900

JBL Professional 8500 Balboa Blvd. Northridge, CA 91329 EUA © 2022 Harman International Industries, Incorporated Guia de Início Rápido do modelo prx915-918XLF - 03/2022